### **TINE Release 4.0 News**

(May 6, 2011: That was the month that was !)

"What a long, strange trip it's been ...."

## Release 4.2.2

#### Tweaks to version 4.2.2

- Improved debugging and log output
- Local History snapshot boundary problem fixed.
- Java: problem with *missing alarm 'tags'* fixed.
- Better coordination of bitfield definitions with CDI
- MatLab API improvements
- Cosylab Application news

Runtime debugging and log files (client side)
 *`get connections*' now includes the **inet** protocol:

| 🧃 acclxpefacil01 - default - SSH Secure Shell                                                                                                    |   |
|----------------------------------------------------------------------------------------------------|---|
| <u>File Edit View Window Help</u>                                                                                                    |   |
| 🖶 🚑 📐 🔎 🛍 🛍 😑 🛤 🙇 🎾 🎭 🧇 🕅                                                                                                    |   |
| Quick Connect     Profiles                                                                                                    |   |
|                                                                                                    |   |
| >                                                                                                    | ^ |
| get connections > Current Connection Table                                                                                                    |   |
| >[0] //ENSEQM/PETRA[PiloEW.CDI] 168 value(s) @ 500 msec (CANCEL -UDP-) (gbld: 0) -                                                                                                    |   |
| >[0] //ENALGH/FEIRA[FIIOLW.CDI] 100 Value(s) @ 500 msec (CANCEL -ODF-) (CDIU. 0)<br>>[1] /PETRA/TriggerModule Pe/*[NALARMS] 6 value(s) @ 500 msec (DATACHANGE -UDP-) (CDIU. 1) - UP      |   |
| >[2] /TTF2.SYSTEM/ALARM SERVER/PETRA[ERRORXML] 0 value(s) 0 100 msec (CANCEL -UDP-) (cbId: 149903352)                                                                                    |   |
| <pre>&gt;[3] /PETRA/Undulator/*[ALARMSEXT] 4256 value(s) 0 1000 msec (CANCEL -UDP-) (cbId: 63)</pre>                                                                                     |   |
| >[4] /PETRA/Timing PE/*[NALARMS] 6 value(s) 0 500 msec (DATACHANGE -UDP-) (cbld: 2) - UP                                                                                                 |   |
| >[5] /TTF2.SYSTEM/ALARM SERVER/PETRA[ERRORXML] 0 value(s) @ 100 msec (CANCEL -UDP-) (cbId: 149903352)                                                                                    |   |
| >[6] /PETRA/Mag.Main-N01/*[ALARMSEXT] 1120 value(s) @ 1000 msec (CANCEL -UDP-) (cbId: 58)                                                                                                |   |
| >[7] /PETRA/TIMING_PE.CDI/*[NALARMS] 6 value(s) 0 500 msec (DATACHANGE -UDP-) (cbid: 3) - UP                                                                                             |   |
| >[8] /PETRA/Mag.Main-N01/*[ALARMSEXT] 1120 value(s) @ 1000 msec (CANCEL -UDP-) (cbId: 58)                                                                                                |   |
| >[9] /PETRA/TurboPumpen/*[NALARMS] 6 value(s) @ 1000 msec (DATACHANGE -UDP-) (cbId: 4) - UP                                                                                              |   |
| >[10] /PETRA/Mag.Main-EW2/*[ALARMSEXT] 1568 value(s) @ 1000 msec (CANCEL -UDP-) (cbId: 53)                                                                                               |   |
| >[11] /PETRA/Idc.0R08/*[NALARMS] 6 value(s) 0 500 msec (DATACHANGE -UDP-) (cbId: 5) - UP                                                                                                 |   |
| >[12] /PETRA/Mag.Main-W/*[ALARMSEXT] 2240 value(s) @ 1000 msec (CANCEL -UDP-) (cbId: 62) -                                                                                               |   |
| >[13] /PETRA/Mag.Main-EW1/*[ALARMSEXT] 1344 value(s) @ 1000 msec (CANCEL -UDP-) (cbId: 52)                                                                                               |   |
| >[14] /PETRA/Idc.OR19/*[NALARMS] 6 value(s) 0 500 msec (DATACHANGE -UDP-) (cbId: 6) - UP                                                                                                 |   |
| >[15] /PETRA/Mag.Main-N01/*[ALARMSEXT] 1120 value(s) @ 1000 msec (CANCEL -UDP-) (cbId: 58)<br>>[16] /PETRA/Mag.Main-EW2/*[ALARMSEXT] 1792 value(s) @ 1000 msec (CANCEL -UDP-) (cbId: 53) |   |
| >[17] /PETRA/Hal-Half-Ew2/*[ALARMSEAT] 1/92 Value(s) @ 1000 msec (CANCEL -ODF-) (CB1d: 55)                                                                                               |   |
| >[13] /PETRA/Mag.Main-NL/*[ALARMSEXT] 2016 value(s) @ 1000 msec (CANCEL -UDP-) (cb1d: 57)                                                                                                |   |
| >[19] /PETRA/HIGHENGLDI/*[NALARMS] 6 value (s) 6 500 msec (DATACHANCE - UDP-) (cbd: 8) - DOWN                                                                                            | _ |
| >[20] /PETRA/Mag.Corr-EXM/*[ALARMSEXT] 224 value(s) @ 1000 msec (CANCEL -UDP-) (cbId: 44)                                                                                                |   |
| >[21] /PETRA/STATE/*[NALARMS] 6 value(s) @ 500 msec (DATACHANGE -UDP-) (cbld: 9) - UP                                                                                                    |   |
| >[22] /PETRA/Mag.Main-SL/*[ALARMSEXT] 448 value(s) @ 1000 msec (CANCEL -UDP-) (cbId: 61)                                                                                                 |   |
| >[23] /PETRA/GlobalsCollector/*[NALARMS] 6 value(s) 0 500 msec (DATACHANGE -UDP-) (cbId: 10) - UP                                                                                        |   |
| >[24] /PETRA/Mag.Corr-W/*[ALARMSEXT] 1344 value(s) @ 1000 msec (CANCEL -UDP-) (cbId: 51)                                                                                                 |   |
| >[25] /PETRA/Mag.Main-NL/*[ALARMSEXT] 448 value(s) @ 1000 msec (CANCEL -UDP-) (cbId: 57)                                                                                                 |   |
| >[26] /PETRA/GLOBALS/*[NALARMS] 6 value(s) 0 500 msec (DATACHANGE -UDP-) (cbld: 11) - UP                                                                                                 | ~ |
| Connected to acclxpefacil01 S5H2 - blowfish-cbc - hmac-md5 - none 109x30                                                                                                    |   |
| · · · · · · · · · · · · · · · · · · ·                                                                                                    |   |

- Runtime debugging and log files (client side)
  - *'get connection(x)'* now includes the **inet** protocol:

| 🕮 acclxpefacil01 - default - SSH Secure Shell                                 |   |
|-------------------------------------------------------------------------------|---|
| Eile Edit View Window Help                                                    |   |
| 🖶 🎒 🕼 🔎 🛤 💼 🛱 🛤 🙇 🎾 🦠 🧇 🐶                                                     |   |
| 🛛 🗾 Quick Connect 🗀 Profiles                                                  |   |
| >                                                                             | ~ |
| get connection(1)                                                             |   |
| > Front End: PETRIM.2                                                         |   |
| > Protocol (UDP)                                                              |   |
| > Protocol Level: 6                                                           |   |
| > Contract: [1] /PETRA/TriggerModule_Pe/*[NALARMS] 500 msec (DATACHANGE) - UP |   |
| > Output: 6 INT32 element(s) (tag: )                                          |   |
| > Input : 0 NULL element(s) (tag: )                                           |   |
| > Link Starttime: Mon May 2 14:27:25 2011 (1304339245)                        |   |
| > Last Arrived: Thu May 5 18:08:25 2011 (1304611705)                          |   |
| > Last Timestamp: Thu May 5 18:08:24 2011 (1304611704)                        |   |
| > Last System stamp: 142101284                                                |   |
| > Last Datastamp: 0                                                           |   |
| > Is Pending: YES                                                             |   |
| > Counter: 42                                                                 |   |
| > Timeouts: 0                                                                 |   |
| > Link Heartbeat: 62                                                          |   |
| > Num Blocks: 1                                                               |   |
| > Is Grouped: NO                                                              |   |
| > Is Parent: NO                                                               |   |
| > Is Dependent: NO (parent = connection 0)                                    |   |
| > Is MCA link: NO                                                             |   |
| > Queue Length: O                                                             |   |
| > Callback Id: 1                                                              |   |
| > Needs Notification: NO                                                      |   |
| >                                                                             | * |
| Connected to acclxpefacil01 S5H2 - blowfish-cbc - hmac-md5 - none 96x26       |   |

Runtime debugging and log files (server side)
 O Client information now includes the port !

| 🗐 acclxpefacil01        | - default - SSH Secure Shell                    |    |
|-------------------------|-------------------------------------------------|----|
| Eile Edit View V        | <u>V</u> indow <u>H</u> elp                     |    |
| 🛛 🖬 🏼 🖨 🖾 🖊 💻           | 2 🖻 🛍 🖱 🛤 🙇 🍋 🦠 🧇 🐶                             |    |
| 📙 🗾 Quick Connect 🛛     | Profiles                                        |    |
| >                       |                                                 | ^  |
| get clients             |                                                 |    |
| > CLIENT                | ADDRESS PROTOCOL CONTRACTS                      |    |
| >(0) PEALMSTATE         | 131.169.119.64:8051 UDP 23                      |    |
| >(1) PETRACON           | 131.169.121.189:8052 UDP 22                     |    |
| >(2) COMONCON           | 131.169.121.52:8064 UDP 1                       |    |
| >(3) PETRACON           | 131.169.121.191:8064 UDP 22                     |    |
| >(4) COMONCON           | 131.169.121.61:8068 UDP 22                      |    |
| >(5) PEFECSTATS         | 131.169.119.64:8055 UDP 1                       |    |
| >(6) PESPYFEC           | 131.169.119.64:8065 UDP 4                       |    |
| >(7) ACCUSER            | 131.169.5.62:8050 UDP 1                         |    |
| >(8) GERHARDT           | 131.169.9.227:8052 UDP 1                        |    |
| >(9) GLOBALS.6          |                                                 |    |
| >(10) WST               | 131.169.9.242:8052 UDP 1                        |    |
| >(11) APPLIC            | 131.169.109.105:8050 UDP 1                      |    |
| >                       |                                                 |    |
| get client(O)           |                                                 |    |
| >client: PEALMST        |                                                 |    |
|                         | UDP, address : 131.169.119.64:8051              |    |
|                         | 6, number contracts : 23                        |    |
| >                       |                                                 |    |
|                         |                                                 |    |
|                         |                                                 |    |
| connected to acclxpefac | :il01 SSH2 - blowfish-cbc - hmac-md5 - none 83> | 22 |
| onnecceu co accixperat  |                                                 |    |

## Runtime debugging and log files (server side) Debug output also includes the port ! Here: debug = 2 !

- 0

🕮 acclxpefacil01 - default - SSH Secure Shell

<u>File E</u>dit <u>V</u>iew <u>W</u>indow <u>H</u>elp

#### 🖶 🍯 🖪 🔎 🎉 🖻 🖻 🖰 🛤 🔎 🎾 🦠 🥔 🎌

👔 Quick Connect 🛛 📄 Profiles

| >[4] (CASEQM) SYS:V.Korrekt.Mag. NUMALARMS.RAW <0>(56 b 1 of 1) to COMONCON @ 131.169.121.61:8068 (+23) @05.05.11 18:16:48.000 CDT                                                                                                    | ^ |
|----------------------------------------------------------------------------------------------------|---|
| >[5] (CASEQM) SYS:e-Weg Korr.Mag. NUMALARMS.RAW <0>(56 b 1 of 1) to COMONCON @ 131.169.121.61:8068 (+16) @05.05.11 18:16:48.000 CDT                                                                                                    |   |
| >[6] (CASEQM) SYS:HF NUMALARMS.RAW <0>(56 b 1 of 1) to COMONCON @ 131.169.121.61:8068 (+16) @05.05.11 18:16:48.000 CDT                                                                                                    |   |
| >[7] (CASEQM) SYS:PilothWasser NUMALARMS.RAW <0>(56 b 1 of 1) to COMONCON @ 131.169.121.61:8068 (+9) @05.05.11 18:16:48.000 CDT                                                                                                    |   |
| >[8] (CASEQM) SYS:Temperaturen NUMALARMS.RAW <0>(56 b 1 of 1) to COMONCON @ 131.169.121.61:8068 (+35) @05.05.11 18:16:48.000 CDT                                                                                                    |   |
| >[9] (CASEQM) SYS:Kicker-Septa NUMALARMS.RAW <0>(56 b 1 of 1) to COMONCON @ 131.169.121.61:8068 (+38) @05.05.11 18:16:48.000 CDT                                                                                                    |   |
| >[10] (CASEQM) SYS:Orbit Feedback NUMALARMS.RAW <0>(56 b 1 of 1) to COMONCON @ 131.169.121.61:8068 (+50) @05.05.11 18:16:48.000 CDT                                                                                                    |   |
| >[11] (CASEQM) SYS:Feedback NUMALARMS.RAW <0>(56 b 1 of 1) to COMONCON @ 131.169.121.61:8068 (+16) @05.05.11 18:16:48.000 CDT                                                                                                    |   |
| >[12] (CASEQM) SYS:PIT NUMALARMS.RAW <0>(56 b 1 of 1) to COMONCON @ 131.169.121.61:8068 (+50) @05.05.11 18:16:48.000 CDT                                                                                                    |   |
| >[13] (CASEQM) SYS:Timing/TopUp NUMALARMS.RAW <0>(56 b 1 of 1) to COMONCON @ 131.169.121.61:8068 (+50) @05.05.11 18:16:48.000 CDT                                                                                                    |   |
| 141 (CASEQM) SYS: Machine Prot. NUMALARMS.RAW <0>(56 b 1 of 1) to COMONCON @ 131.169.121.61:8068 (3450) @05.05.11 18:16:48.000 CDT                                                                                                    |   |
| [>[15])(CASEQM SYS:Kolli./Scraper NUMALARMS.RAW 06(56 b 1 of 1) o COMONCON @ 131.169.121.61:8068 (+50) @05.05.11 18:16:48.000 CDT                                                                                                    |   |
| >[16] (CASEOM) SYS:Kontrollen NUMALARMS.RAW <0> (56 b 1 of 1) to COMONCON @ 131.169.121.61:8068 (+16) @05.05.11 18:16:48.000 CDT                                                                                                    |   |
| >[1] (CASEQM) SYS: Front-End NUMALARMS.RAW <0>(5) b 1 of 1) cocOMONCON @ 131.169.121.61:8065 (+5) @05.05.11 18:16:48.000 CDT                                                                                                    |   |
| >[18] (CASECM SYS:Diagnose NUMALARMS.RAW <0>15 b 1 of 1) to COMONCON @ 191.162.121.61:8068 (+50) 005.05.11 10:16:20.000 CDT                                                                                                    |   |
| >[19] (CASEQM) XYS:Interlock WUMALARMS.RAW <0 (56 b 1 of 1) to COMONCON @ 131.149.121.61:8068 (+44) @05.05.11 18:16 48.000 CDT                                                                                                    |   |
| >[20] (CASEQM) SYS: Strablung NUMALARMS, RAW <0>(56 b 1 of 1) th COMONCON 0 131.169.121.61:8068 (#40) 005.05.11 18:16:48.000 CDT                                                                                                    |   |
|                                                                                                    |   |
| >[22] (CASEQM) COMPLET COMPLETE COMPLETE COMPLE |   |
| >[23] (CASEQM) SYS: Schirmmonitore NUMALARMS.RAW <0>(56 b 1 of 1) to COMONCON @ 131.169.121.61 8068 (+23) @05.05.11 18:16:48.000 CDT                                                                                                    |   |
| VST/ $f$ 1) to P 055 (+                                                                                                    |   |
| contract nr. geri contract Rus <0> (4 bytes & block cnt .169.5 subscription counter 8.000 CDT                                                                                                    |   |
|                                                                                                    | ~ |
| Connected to acctxpefacil01 55H2 - blowfish-cbc - hmac-md5 - none 136x22 🛛 🏭 👘                                                                                                    |   |
|                                                                                                    |   |

## Runtime debugging and log files (server side) COMMAND logging also include port:

| 🗟 Document - WordPad                                                                                                    | X |
|----------------------------------------------------------------------------------------------------|---|
| <u>File E</u> dit <u>V</u> iew Insert Format <u>H</u> elp                                                                                                    |   |
|                                                                                                    |   |
| Arial ✓ 10 ✓ Western ✓ B ✓ U 🔊 🖹 🚊 🗮                                                                                                    |   |
| A = 1 + 1 + 2 + 1 + 3 + 1 + 4 + 1 + 5 + 1 + 6 + 1 + 7 + 1 + 8 + 1 + 9 + 1 + 10 + 11 + 12 + 12 + 13 + 14 + 15     A = 15     A + 16 + 17 + 18     A + 16 + 17 + 18     A + 16 + 17 + 18     A + 16 + 17 + 18     A + 16 + 17 + 18     A + 16 + 17 + 18     A + 16 + 17 + 18     A + 16 + 17 + 18     A + 16     A + 16                                                                    |   |
| 05.05.11 12:43:50.936 CDT[TTMAG-CD] COMMAND (PSCEQM)/H0ACC3 PS called by TTFLINAC from 131.169.144.148:8050<br>05.05.11 12:43:56.059 CDT[TTMAG-CD] COMMAND (PSCEQM)/H0ACC3 PS called by TTFLINAC from 131.169.144.148:8050<br>05.05.11 15:57:59.462 CDT[TTMAG-CD] COMMAND (PSCEQM)/1CATH PS called by TTFLINAC from 131.169.144.148:8050<br>05.05.11 15:57:59.462 CDT[TTMAG-CD] COMMAND (PSCEQM)/1CATH PS called by TTFLINAC from 131.169.144.148:8050<br>05.05.11 15:58:58.999 CDT[TTMAG-CD] COMMAND (PSCEQM)/1CATH PS called by TTFLINAC from 131.169.144.148:8050<br>05.05.11 15:58:58.999 CDT[TTMAG-CD] COMMAND (PSCEQM)/1CATH PS called by TTFLINAC from 131.169.144.148:8050<br>05.05.11 15:59:30.483 CDT[TTMAG-CD] COMMAND (PSCEQM)/1CATH PS called by TTFLINAC from 131.169.144.148:8050<br>05.05.11 15:59:30.483 CDT[TTMAG-CD] COMMAND (PSCEQM)/1CATH PS called by TTFLINAC from 131.169.144.148:8050<br>05.05.11 15:59:30.483 CDT[TTMAG-CD] COMMAND (PSCEQM)/1CATH PS called by TTFLINAC from 131.169.144.148:8050<br>05.05.11 17:34:20.037 CDT[TTMAG-CD] COMMAND (PSCEQM)/1CATH PS called by TTFLINAC from 131.169.144.148:8050<br>05.05.11 17:34:20.037 CDT[TTMAG-CD] COMMAND (PSCEQM)/1CATH PS called by TTFLINAC from 131.169.144.148:8050<br>05.05.11 17:34:20.037 CDT[TTMAG-CD] COMMAND (PSCEQM)/1CATH PS called by TTFLINAC from 131.169.144.148:8050<br>05.05.11 17:34:24.838 CDT[TTMAG-CD] COMMAND (PSCEQM)/1CATH PS called by TTFLINAC from 131.169.144.148:8050<br>05.05.11 17:34:25.399 CDT[TTMAG-CD] COMMAND (PSCEQM)/1CATH PS called by TTFLINAC from 131.169.144.148:8050<br>05.05.11 17:34:25.399 CDT[TTMAG-CD] COMMAND (PSCEQM)/1CATH PS called by TTFLINAC from 131.169.144.148:8050<br>05.05.11 17:40:23.762 CDT[TTMAG-CD] COMMAND (PSCEQM)/1CATH PS called by TTFLINAC from 131.169.144.148:8050<br>05.05.11 17:56:16.514 CDT[TTMAG-CD] COMMAND (PSCEQM)/1CATH PS called by TTFLINAC from 131.169.144.148:8050<br>05.05.11 17:57:25.499 CDT[TTMAG-CD] COMMAND (PSCEQM)/1CATH PS called by TTFLINAC from 131.169.144.148:8050<br>05.05.11 17:57:34.735 CDT[TTMAG-CD] COMMAND (PSCEQM)/1CATH PS called by TTFLINAC from 131.169.144.148:8050<br>05.05.11 17 |   |
| 05.05.11 18:36:43.419 CDT[TTMAG-CD] COMMAND (PSCEQM)/1CATH PS called by TTFLINAC from 131.169.144.148:8050<br>For Help, press F1                                                                                                    | ~ |

## How to Find the Client Process

## e.g. Linux: (login to client's IP address) netstat -ltnup | grep 8050

| 🕮 acclxpefacil01 - default - SSH Secure Shell                                                                                                    |                                                                                                    |                | × |
|----------------------------------------------------------------------------------------------------|----------------------------------------------------------------------------------------------------|----------------|---|
| Eile Edit <u>V</u> iew <u>W</u> indow <u>H</u> elp                                                                                                    |                                                                                                    |                |   |
| 🖬   🍜 🖪   🎩 🍠   🗞 🖻 🖷   🗛   🙇 🎾   🍕                                                                                                    | 🖗 🛷 K?                                                                                                    |                |   |
| 🛛 🗾 Quick Connect 📄 Profiles                                                                                                    |                                                                                                    |                |   |
| <pre>fecadmin@acclxpefacil01:~\$ netstat -ltnup   (Not all processes could be identified, non- will not be shown, you would have to be roo udp 0 0 0.0.0.0:8051 fecadmin@acclxpefacil01:~\$ netstat -ltnup   (Not all processes could be identified, non- will not be shown, you would have to be roo </pre> | grep 8050<br>owned process info<br>ot to see it all.)<br>0.0.0.0:*<br>grep 8051<br>owned process info<br>ot to see it all.)<br>0.0.0.0:*<br>grep 8052<br>owned process info<br>ot to see it all.) | Did name       |   |
| udp 0 0 0.0.0.0:8052<br>fecadmin@acclxpefacil01:~\$                                                                                                    | 0.0.0.0:*                                                                                                    | 20787/statesrv | ~ |
| Connected to acclxpefacil01                                                                                                    | SSH2 - blowfish-cbc - hmac-md5 - none 97x20                                                                                                    |                |   |

## How to Find the Client Process

- Note: 'netstat' utility is on all platforms but behaves differently for each
  - linux: netstat -ltnup
  - windows: netstat /oab
  - solaris/mac os: netstat doesn't list pids: use 'lsof' instead (e.g.)
     lsof –i udp -n

Local History snapshot Bug Fix
 <prop>.HIST@

- Input: a targeted time stamp
- Output: the history record at the input time stamp OR at the next more recent time stamp!
- Problem if target time stamp more recent than last stored data in a file set
  - e.g. target = 1 sec before midnight
- Now: scan into next file set if target not found!

Missing Alarm tags in java servers

- Problem introduced with 'dynamic' alarm tags for automatic watch-table alarms !
- No watch table => no alarm tag !
- **Fixed** as of April 18.

## Release 2.2 tweaks

#### Bitfield access:

- now respects '*field-decorated*' device names as well as property names
  - Common in CDI servers
- CDI 1.0.6 now properly maps bitfield format types to CDI format types.
- Note: BITFIELD type (or class) allows the definition of bits or bit 'fields' within a carrying integer type
  - (UINT8, UINT16, UINT32, etc.)

## BITFIELDs

#### Temptation:

- In cdiaddr.csv define 8 (or 16 or 32) individual devices, each referring to a different bit of the same hardware i/o.
- Read all of these addresses out via CDI
- So you've just made the CDI hardware bus and the server 8x (16x, 32x, ...) busier than in needs to be!

#### Better:

- Define a bitfield
- Read the bitfield address out once and make use of the individual fields where needed !

## MatLab News

#### 64-bit Windows Problem solved !

- A build problem concerning 'tbufsrv64.dll'
  - Missing –DMULTITHREADED
  - Was not using real mutexes !
- MatLab engine interface problem solved (thank you Arthur!).
  - A doocs/tine server calls a MatLab routine during the property handling dispatch.
  - Invokes the MatLab 'engine' interface
  - IF 'clear all' is called with each dispatch:
    - Forces an 'unload' of all shared libraries
    - Takes a 'long' time to do this -> certain threads do not have time exit cleanly within the allotted 2 clock ticks.
    - (Is also a fairly 'silly' thing to do under almost all circumstances)
  - Solution: introduce a 'WaitForThreadTermination()' for the globals thread and the multicast listening thread.

## MatLab News

#### New routines:

- tine\_eventdata(), tine\_eventlist(), tine\_eventservers(), tine\_eventtriggers(), tine\_eventproperties(), tine\_eventcomment()
- o tine\_history()
- o tine\_read(), tine\_write(), tine\_writeread(), tine\_call()
- o tine\_callback.m
- o tine\_debug
- Will be documented soon!
- Legacy routines: tineread(), tinewrite(), tinewriteread() still work fine.

## MatLab News ...

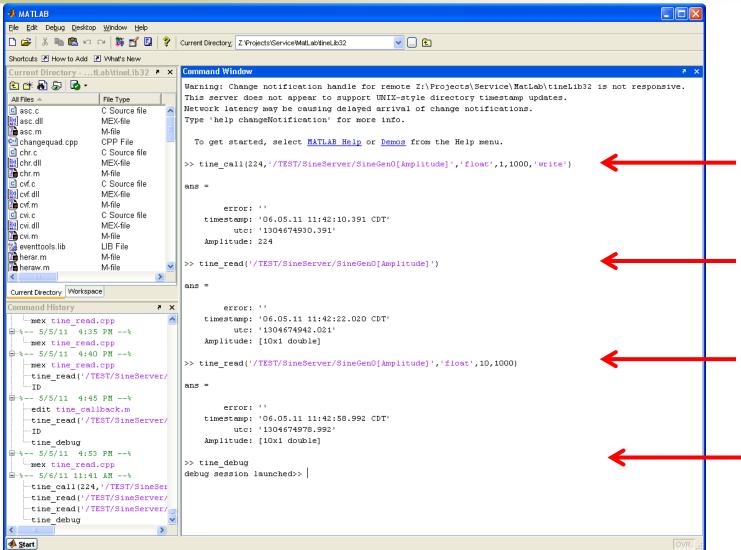

## MatLab News ...

| 😽 matlab-6624 Activity                                                                                                    |                    |
|----------------------------------------------------------------------------------------------------|--------------------|
| Input Command :      >     send                                                                                                    | Screen Buffer Size |
| Help         clients         contracts         connections         stats         modules         time         version         security                                                                                                    | Debug Level        |
| <pre>&gt;get connections<br/>&gt; Current Connection Table<br/>&gt; [0] //EMSEQM/#0[SIZES] 2 value(s) @ 0 msec (REGISTER) (cbId: 0) - UP<br/>&gt; [1] /TEST/SineServer/SineGen0[PROPS] 68 value(s) @ 500 msec (CANCEL -UDP-) (cbId: 1)<br/>&gt; [2] /TEST/SineServer/SineGen0[Amplitude] 10 value(s) @ 1000 msec (TIMER -UDP-) (cbId: 1) - UP<br/>&gt; &gt;<br/>&gt; &gt;</pre> |                    |
|                                                                                                    |                    |
| request = get connections sent. Length of message = 15                                                                                                    |                    |

## MatLab News ...

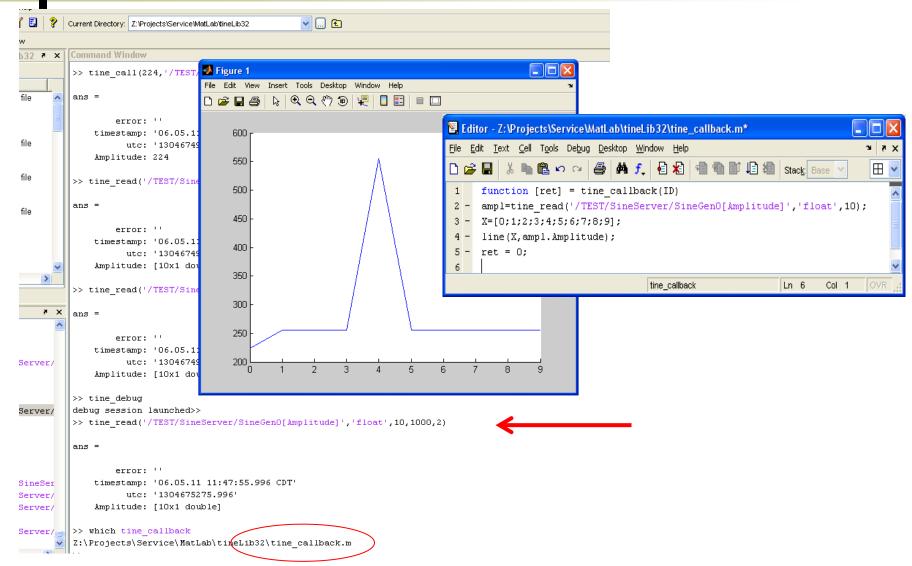

### MatLab News: 64 bit as well...

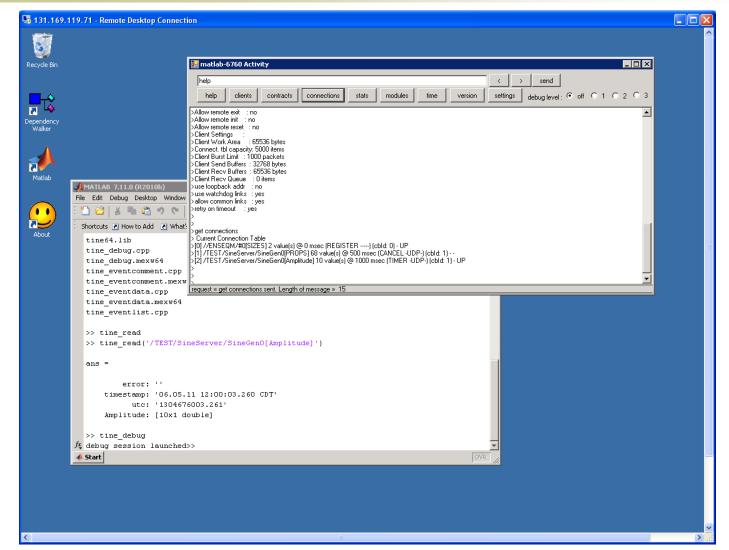

## MatLab News

#### Planned:

- Write clients in MatLab with link callbacks (instead of polling)
  - Note:
    - asynchronous listeners already reduce burden on the server!
    - but the MatLab client must still poll locally !
- Write servers in MatLab with the 'buffered server' API (a la LabView)
  - tine\_attachserver() OR tine\_registerServer(), tine\_registerProperty(), etc.
  - tine\_pushdata()
  - tine\_handleCommand()

# **COSY Application News**

| 📲 Archive Viewer 👘 Motto: Hold the Pickles, Hold the Lettuce                                                                                                    |                                                                                                    |
|----------------------------------------------------------------------------------------------------|----------------------------------------------------------------------------------------------------|
| Eile Navigate Options Help                                                                                                    |                                                                                                    |
| Data Options         I Use Absolute X Scale         Number of History Points         Central Archive         Subsystem Browsing         Local History Browsing         Warn About Log Channels         Debug Chart |                                                                                                    |
| Time: UTC:                                                                                                    | Time Span         Configurations         Selector         Chart & Trace         View & Kino           Contexts         InstAve Beam Loss (all BLMs)         InstAve Beam Loss (all BLMs)         InstAve Beam Loss (all BLMs) |
| Error  null #0]  No Data  Sine Generator Inf                                                                                                    | TEST<br>Server<br>WinSineServer<br>WinSineServer<br>Selec<br>Selec<br>Add Selected<br>Add Selected                                                                                                    |
| Refresh All     Remove Selected     Remove All       12:18:00: Servers loaded.                                                                                                    | History Mode                                                                                                    |

### **COSY Application News**

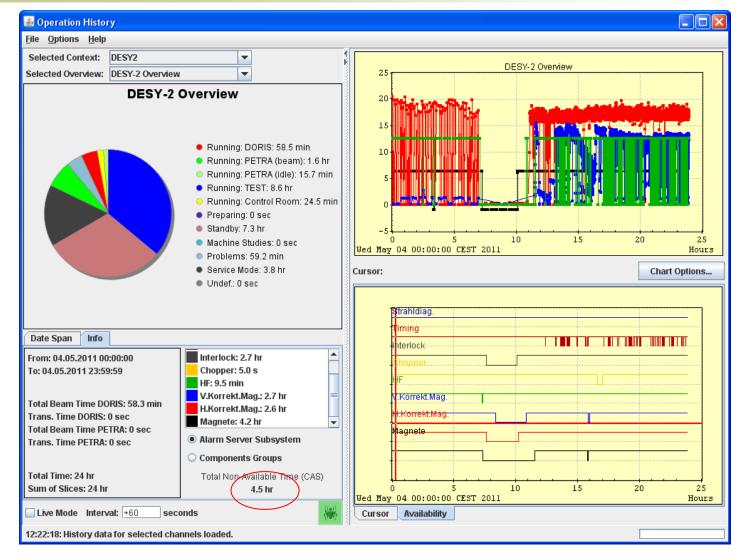